Оценив подынтегральные функции, нетрудно показать, что при условии  $b > 0$  $\|x-x_n\|_A \leq \left(\frac{b}{4n}\right)^{\frac{1}{4}} \|x\|$ ,  $\|x_n-x_{n,\delta}\|_A \leq \left(\frac{n}{2b}\right)^{\frac{1}{4}} \delta$ ,  $n \geq 1$ . Таким образом, оценка погрешнов энергетической сти для метода (3) норме запишется виде  $\left\|x-x_{n,\delta}\right\|_{A} \leq \left(\frac{b}{4n}\right)^{\frac{1}{4}}\left\|x\right\|+\left(\frac{n}{2b}\right)^{\frac{1}{4}}\delta$ ,  $n\geq 1$ . Следовательно, если в процессе (3) выбирать

число итераций  $n = n(\delta)$ , зависящим от  $\delta$  так, чтобы  $n^4 \delta \to 0$ ,  $n \to \infty$ ,  $\delta \to 0$ , то получим метод, обеспечивающий сходимость к точному решению в энергетической норме. **Теорема** При условии  $b > 0$  метод (3) сходится в энергетической норме гильбер-

това пространства, если число итераций и выбирать из условия  $n^4 \delta \rightarrow 0$ ,  $n \rightarrow \infty$ ,  $\delta \rightarrow 0$ . Для метода (3) справедлива оценка погрешности

$$
\|x-x_{n,\delta}\|_{A} \leq \left(\frac{b}{4n}\right)^{\frac{1}{4}}\|x\|+\left(\frac{n}{2b}\right)^{\frac{1}{4}}\delta, n\geq 1.
$$

Для минимизации оценки погрешности вычислим её правую часть в точке, в которой производная от неё равна нулю; в результате получим  $||x - x_{n,\delta}||_A^{onm} \leq 2^{\frac{5}{8}} \delta^{\frac{1}{2}} ||x||^{\frac{1}{2}}$  и  $n_{\text{onm}} = 2^{-\frac{1}{2}} b \delta^{-2} ||x||^2$ .

Отметим, что для сходимости метода (3) в энергетической норме достаточно выбирать число итераций  $n = n(\delta)$  так, чтобы  $n^{\overline{4}}\delta \to 0$ ,  $n \to \infty$ ,  $\delta \to 0$ . Однако  $n_{\text{onm}} = O(\delta^{-2})$ , т. е.  $n_{\text{onm}}$  относительно  $\delta$  имеет порядок  $\delta^{-2}$ , и такой порядок обеспечивает сходимость метода итераций (3).

Таким образом, использование энергетической нормы позволило получить априорную оценку погрешности для метода (3) и априорный момент останова  $n_{\text{com}}$  без дополнительного требования истокообразной представимости точного решения, что делает метод (3) эффективным и тогда, когда нет сведений об истокопредставимости точного решения х уравнения (1).

Предложенный метод может быть успешно применён для решения следующих задач: обратной задачи теории гравиметрии, обратной задачи теории потенциала, задачи спектроскопии, задачи определения формы радиоимпульса, излучённого источником и т.д.

## УДК 621.316

### ВОЗМОЖНОСТИ СВОБОДНОЙ МАТЕМАТИЧЕСКОЙ ПРОГРАММЫ МАХІМА

#### Новикова Т.А., Мовчан В.О.

УО «Донецкий национальный технический университет», г. Донецк Научный руководитель – Алексеев Е.Р., к. т. н., доцент каф. ВМиП

В современном образовании растёт спрос на математические методы исследования и на развитие творческого мышления, опирающегося на соответствующий математический аппарат. Поэтому при освоении студентами информационных технологий играют универсальные математические пакеты, обладающие широким развивающим потенциалом.

Высокая стоимость современных проприетарных математических приложений (Math-CAD, MATLAB, Maple, Mathematica) сдерживает их широкое внедрение в университетах. Однако в последние годы бурно развиваются современные свободные системы компьютерной математики, такие как Scilab, Maxima, Octave, которые распространяются по лицензии GNU GPL. Эти программы по своим возможностям уже сегодня составляют реальную конкуренцию проприетарным аналогам.

Данная работа посвящена использованию свободной системы компьютерной математики Maxima. Maxima предназначена в первую очередь для аналитических расчётов, но её можно использовать и для численных вычислений [1-3].

Интерфейс программы достаточно прост. Пользователь вводит команды в специальные ячейки, которые могут содержать одну или несколько команд. Команда завершается символом «\$» или «;». Если команда заканчивается «\$», то команда выполняется, но результат на экран не выводится. Все входные ячейки нумеруются %i1, %i2, %i3,...,%in. Для вычисления содержимого входной ячейки следует нажать Shift+Enter. Выходные ячейки нумеруются %01, %02, %03,...,%on [1].

Правила ввода чисел в Maxima точно такие, как и для многих других подобных программ. Целая и дробная часть десятичных дробей разделяются символом «точка». Числитель и знаменатель обыкновенных дробей разделяется при помощи символа «/». Для вывода результата в виде десятичной дроби стоит применить функцию numer.

Maxima можно использовать для построения различных графиков, как непрерывных, так и разрывных. С помощью функции plot2d возможно построить график  $f(x)$  на отрезке  $[a, b]$ .

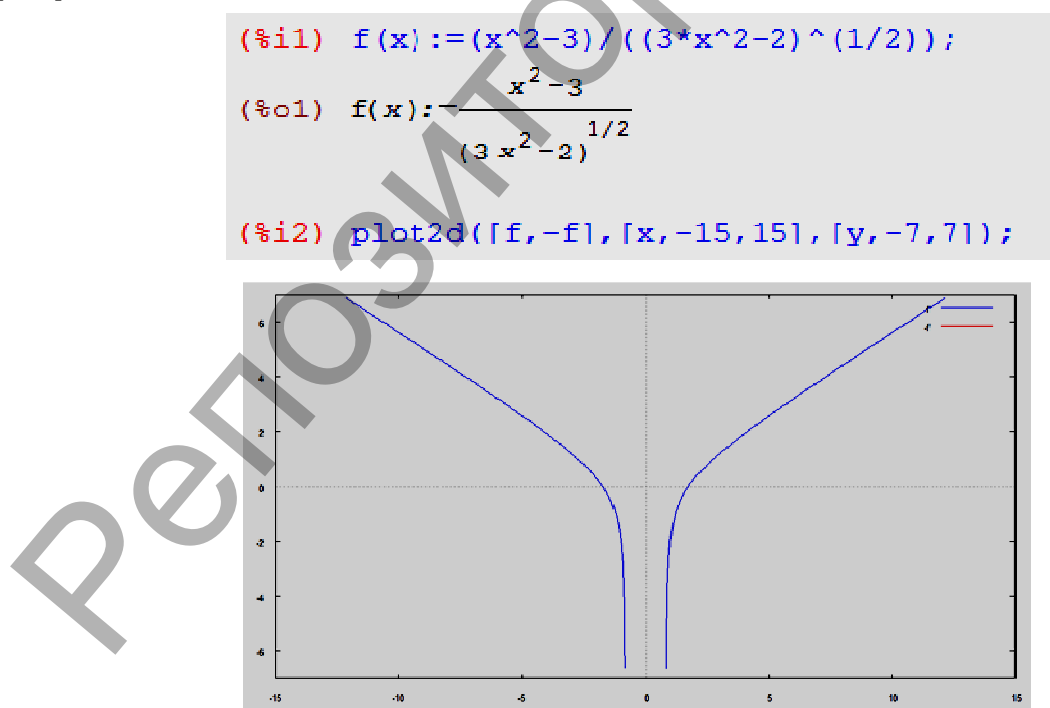

Для построения трёхмерного графика используется функция  $plot3d(f(x, y), [x, a, b], [y, c, d]).$ 

plot3d(( $(x*y)^2$ )\*( $\neq$  (-( $(x^2+y^2)/2$ ))),  $[x,-2,2]$ ,  $[y,-2,2]$ );

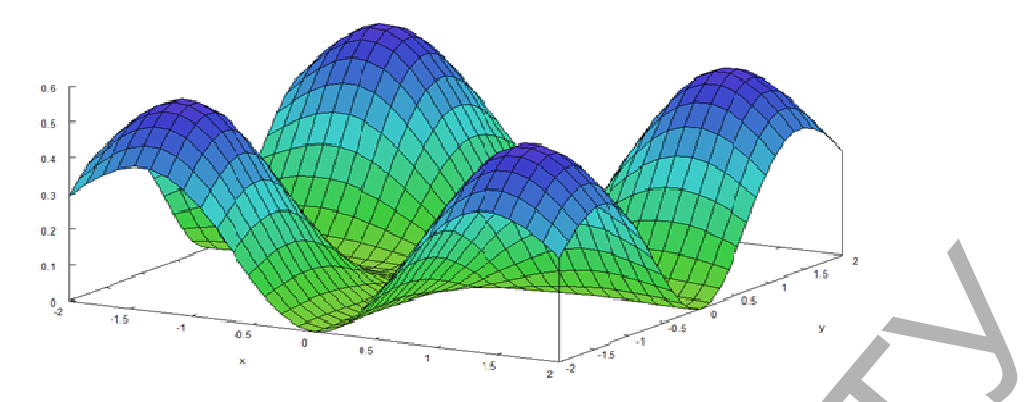

Массив в Maxima - совокупность однотипных объектов с индексами. Число индексов не должно превышать пять. Матрица вводится функцией matrix ([...], [...], [...], ...). Над матрицами определены поэлементные операции: сложение (+), вычитание (-), умножение (\*), деление (/), возведение в степень (^). Кроме того, определены матричные операции: умножение (.), вычисление обратной матрицы (^^-1) [1]. В Maxima вычисление определителя матрицы реализуется при помощи функции determinant(a).

Для численного и аналитического решения системы линейных уравнений предназначена функция linsolve([eq1, eq2,...,eqn], [x1, x2, ..., xk]). Нелинейные уравнения и системы уравнений решаются в Махіта функцией

solve([eq1, eq2, ..., eqn], [x1, x2, ..., xk]).

```
ex1:x+y+z-3*t=6; ex2:2*x-11*y+z+3*t=2; ex3:3*x-y+2*z-t=8; ex4:x-t=14;z+y+x-3t=62 - 11 y + 2 x + 3 t = 2
2z-y+3x-t=8x-t=14linsolve([ex1, ex2, ex3, ex4], [x,y,z,t]);[x=\frac{184}{17}, y=\frac{6}{17}, z=-14, t=\frac{54}{17}]
```
Предел функции можно найти с помощью функции limit(выражение, переменная, точка).

```
limit((1-sin(x))/(\pi/2-x), x, \pi/2);
\Omega
```
Функция diff(f,x,n) возвращает производную n-го порядка функции f(x) по переменной х, а diff(f) - возвращает полный дифференциал. Функция интегрирования имеет два варианта вызова: integrate(выражение, переменная); integrate(выражение, переменная, нижний-предел, верхний-предел).

Найти общее решение обыкновенного дифференциального уравнения первого и второго порядка можно с помощью функции ode2(уравнение, зависимая переменная, независимая переменная) [2].

```
x^2 diff(y, x) + 3 y x = \frac{\sin(x)}{x}x^2\left(\frac{d}{d x} y\right) + 3 x y = \frac{\sin x}{x}ode2(\%, y, x)y=\frac{\%c-\cos x}{r^3}
```
Рассмотренные примеры не исчерпывают возможности пакета. Подробное описание Махіта на русском языке можно найти в [1, 2].

Грамотное использование Maxima в учебном процессе позволит снять психологический барьер при изучении курса высшей математики, делая его более интересным. Махіта не только позволяет решать учебные задачи из курса высшей математики, но и проводить сложные аналитические вычисления при решении реальных научно-технических задач. Уже сегодня систему Maxima можно рекомендовать использовать в университетах, а её бурное развитие, как свободного проекта, позволяет авторам предположить, что через несколько лет Maxima составит реальную конкуренцию таким мощным проприетарным программам, как Mathematica, Maple.

#### Список цитированных источников

1. Чичкарёв, Е.А. Компьютерная математика с Махіта. Руководство для школьников и студентов. -Режим доступа: http://www.altlinux.org/Books:Maxima - Дата доступа: 1.10.2011).

2. Губина, Т.Н. Решение дифференциальных уравнений в системе компьютерной математики Maxima: учебное пособие [Текст] / Т.Н. Губина, Е.В. Андропова. – Елец, ЕГУ им. И.А. Бунина, 2009. – 99 с.

3. http://maxima.sourceforge.net/ru/Maxima. URL: http://andrejv.github.com/wxmaxima/help.html - Дата доступа: 1.10.2011.

УДК 517.958

# ФУНКЦИЯ ГРИНА ЗАДАЧИ ДИРИХЛЕ ДЛЯ БИГАРМОНИЧЕСКОГО УРАВНЕНИЯ ДЛЯ ШАРА В R<sup>3</sup>

### Осоприлко О.Н.

УО «Брестский государственный университет им. А.С. Пушкина», г. Брест Научный руководитель - Басик А.И.

Пусть  $\Omega \subset \mathbb{R}^d$  – ограниченная область с достаточно гладкой границей  $\partial \Omega$ . Рассмотрим задачу нахождения функции  $u \in C^4(\Omega) \cap C^1(\overline{\Omega})$  удовлетворяющей в области  $\Omega$ уравнению

$$
\Delta^2 u = f(x),\tag{1}
$$

и граничным условиям

$$
u|_{\partial\Omega} = \varphi(x), \qquad \frac{\partial u}{\partial V}|_{\partial\Omega} = \psi(x).
$$
 (2)

Здесь  $\Delta = \frac{\partial^2}{\partial r^2} + ... + \frac{\partial^2}{\partial x^2}$  – оператор Лапласа в  $\mathbf{R}^d$ ,  $\Delta^2 u = \Delta(\Delta u)$ ,  $f : \Omega \mapsto \mathbf{R}$  – за-

данная в области Ω функция,  $\varphi, \psi : \partial \Omega \mapsto \mathbf{R}$  - заданные на поверхности  $\partial \Omega$  функции,  $v = (v_1,...,v_d)$  – единичное поле внешних нормалей на поверхности  $\partial \Omega$ ,  $\frac{\partial}{\partial u}$  – оператор

дифференцирования по нормали к $\partial\Omega$ .

Сформулированная задача (1), (2) называется задачей Дирихле для бигармонического уравнения и встречается в математической теории упругости. В случае функций двух переменных ( $d=2$ ) эта задача решена в книге [1]. Используя представление бигармо-